# Effekte der Gottheiten Effekte der Biome

Ihr heißt eine Gottheit willkommen, indem ihr eine Zeile und/oder Spalte des entsprechenden Biom- oder Tiersymbols vervollständigt.

Sie werden angewandt, wenn euer Avatar eine Zeile oder Spalte aktiviert, in der sie sich befinden und durch Sporen bei der Wertung.

OFFIC

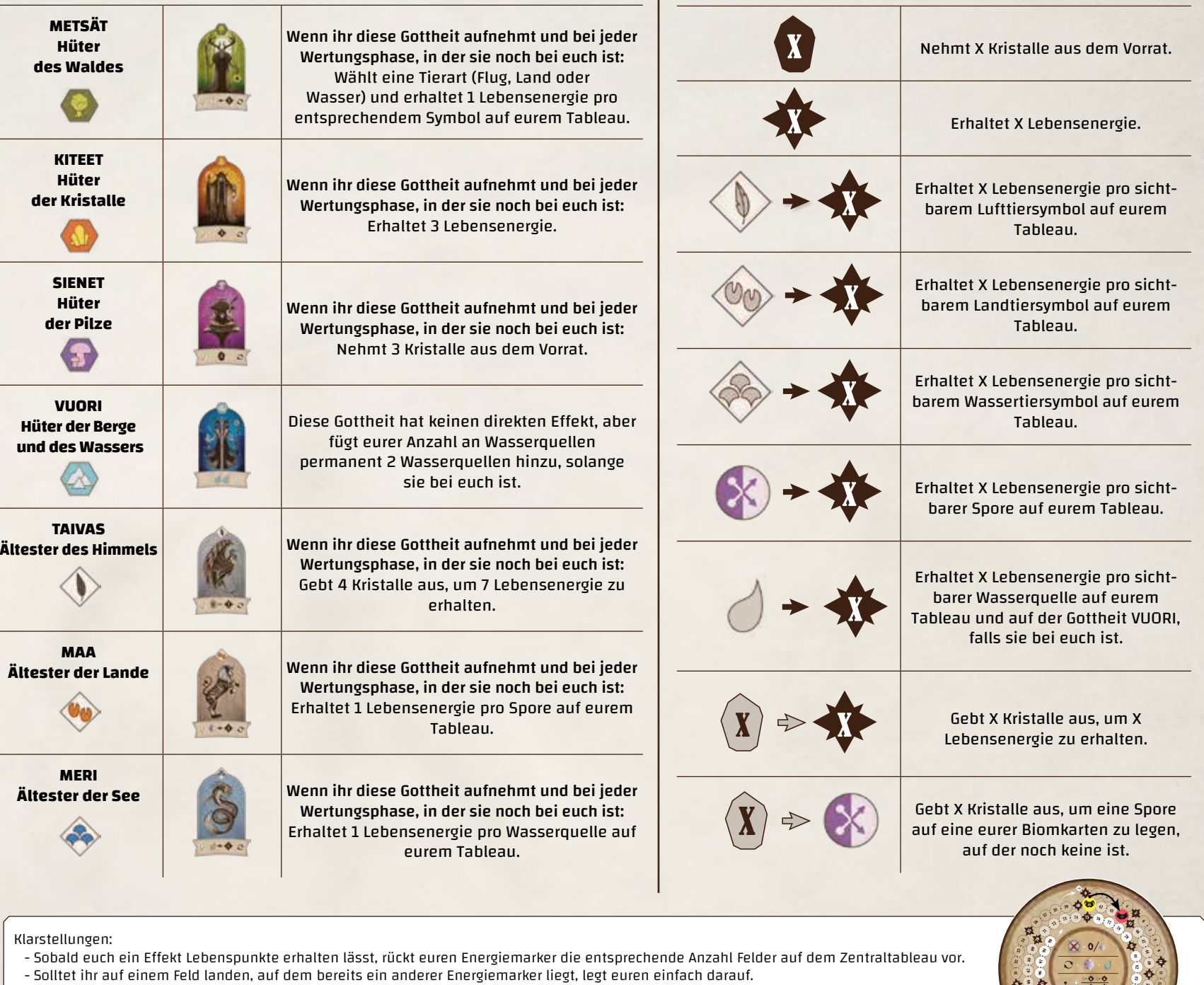

Solltet ihr mehr als 99 Lebensenergie haben, nehmt einen +100-Marker und legt ihn auf die obere, linke Ecke eures Tableaus. Fangt mit eurem Energiemarker wieder vorne auf der Wertungsleiste an.

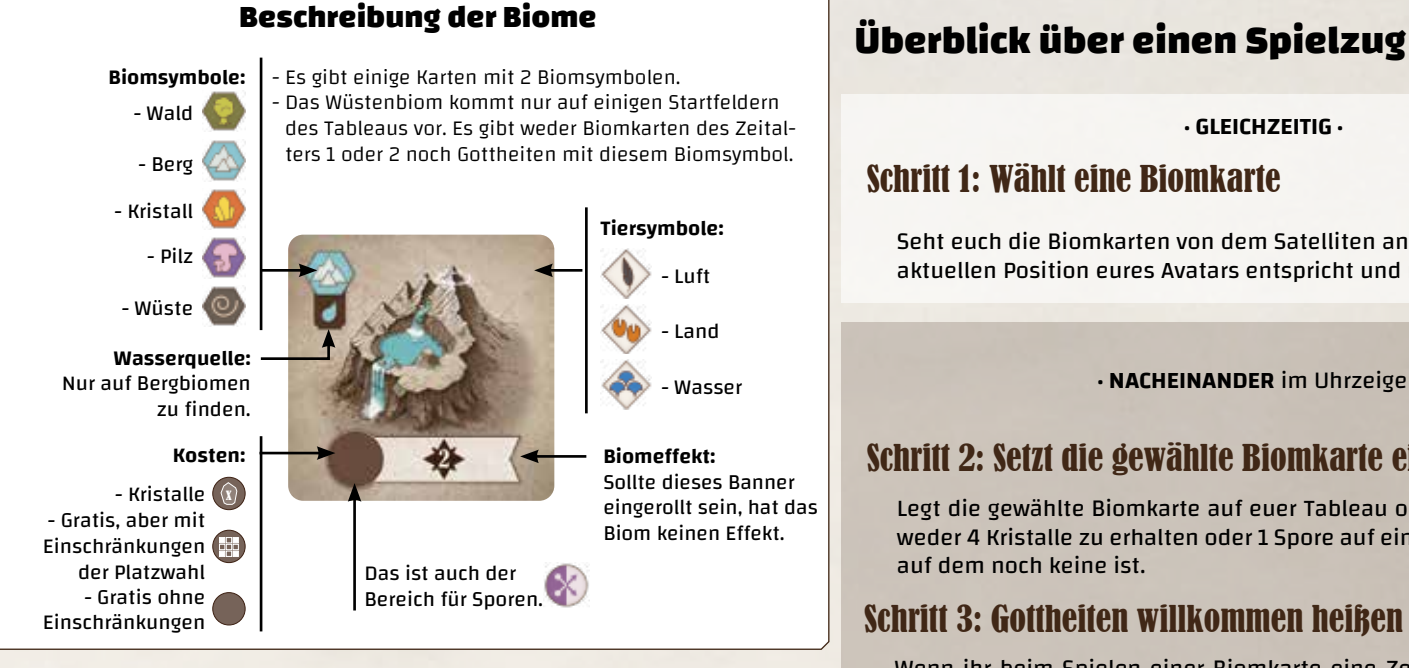

#### **Beschreibung der Tableaus**

**Runde 1**

Platz für euren Avatar während der Wertung von Runde 4 (der letzten im Spiel).

In Runde 1 und 2 werden Karten aus Zeitalter 1 genutzt.

Platz für euren Avatar während

Angabe, welches Zeitalter der Biomkarten genutzt wird.

Platz für euren

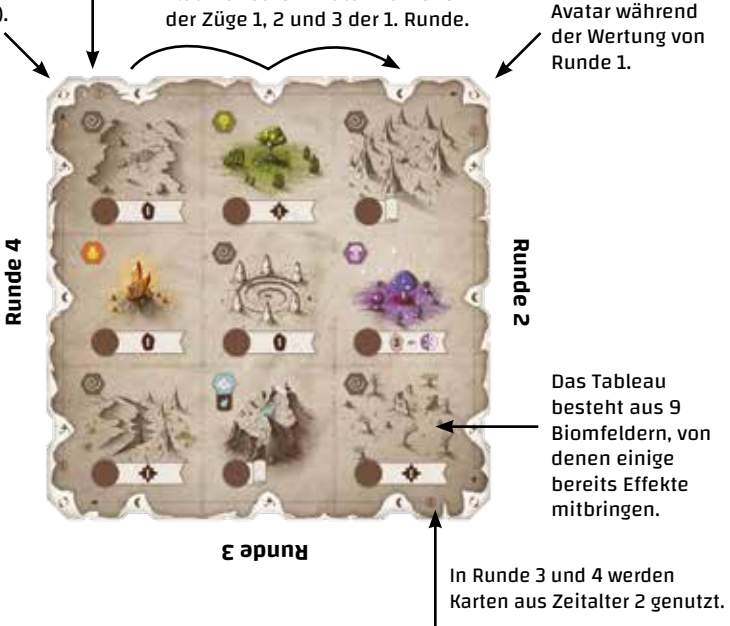

**· GLEICHZEITIG ·**

### Schritt 1: Wählt eine Biomkarte

Seht euch die Biomkarten von dem Satelliten an, der dem Symbol an der aktuellen Position eures Avatars entspricht und nehmt eine davon.

**· NACHEINANDER** im Uhrzeigersinn ·

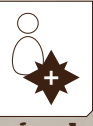

### Schritt 2: Setzt die gewählte Biomkarte ein oder werft sie a

Legt die gewählte Biomkarte auf euer Tableau oder werft sie ab, um entweder 4 Kristalle zu erhalten oder 1 Spore auf eines eurer Biome zu legen, auf dem noch keine ist.

### Schritt 3: Gottheiten willkommen heißen

Wenn ihr beim Spielen einer Biomkarte eine Zeile und/oder Spalte aus Tier- oder Biomsymbolen vervollständigt, legt die entsprechende Gottheit neben euer Tableau.

## Schritt 4: Aktiviert euren Avatar und eure Gottheiten  $\mathscr G$

Aktiviert in beliebiger Reihenfolge die Effekte der Biome in der Zeile oder Spalte mit eurem Avatar und der Gottheiten, die ihr in diesem Zug aufgenommen habt.

#### **· GLEICHZEITIG ·**

### Schritt 5: Bewegt euren Avatar

Rückt euren Avatar eine Einkerbung im Uhrzeigersinn weiter. Wenn er eine Wertungsecke  $\bigcirc$  erreicht, fahrt mit der Wertungsphase fort. Fahrt andernfalls mit einem neuen Zug in Schritt 1 fort.

Wertung  $\bigcirc$ :

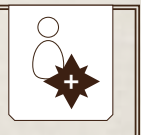

**· NACHEINANDER** im Uhrzeigersinn ·

- Aktiviert eure Biome mit einer Spore darauf und eure Gottheiten. - Vergleicht eure Wasserquellen mit der Person mit den wenigsten.

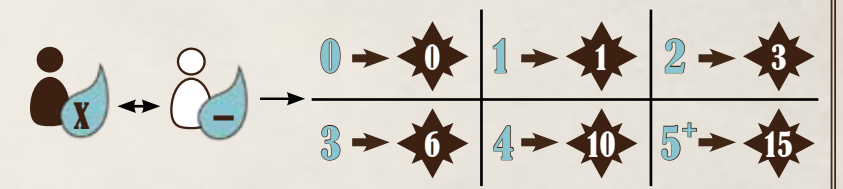

Hinweis: Die Wertung in Runde 4 ist gleichzeitig die letzte.